# Algorithmique Contrôle n<sup>o</sup> 3 (C3)

Info-spé - S3 **EPITA** 

29 octobre 2018 - 13 : 30

# Consignes (à lire) :

- □ Vous devez répondre sur les feuilles de réponses prévues à cet effet.
	- Aucune autre feuille ne sera ramassée (gardez vos brouillons pour vous).
	- Répondez dans les espaces prévus, les réponses en dehors ne seront pas corrigées : utilisez des brouillons !
	- Ne séparez pas les feuilles à moins de pouvoir les ré-agrafer pour les rendre.
	- Aucune réponse au crayon de papier ne sera corrigée.
- ✷ La présentation est notée en moins, c'est à dire que vous êtes noté sur 20 et que les points de présentation (2 au maximum) sont retirés de cette note.
- $\Box$  Le code :
	- Tout code doit être écrit dans le langage Python (pas de C, Caml, Algo ou autre).
	- Tout code Python non indenté ne sera pas corrigé.
	- Tout ce dont vous avez besoin (classes, fonctions, méthodes) est indiqué en annexe !
	- Vous pouvez également écrire vos propres fonctions, dans ce cas elles doivent être documentées (on doit savoir ce qu'elles font).

Dans tous les cas, la dernière fonction écrite doit être celle qui répond à la question.

 $\Box$  Durée : 2h00

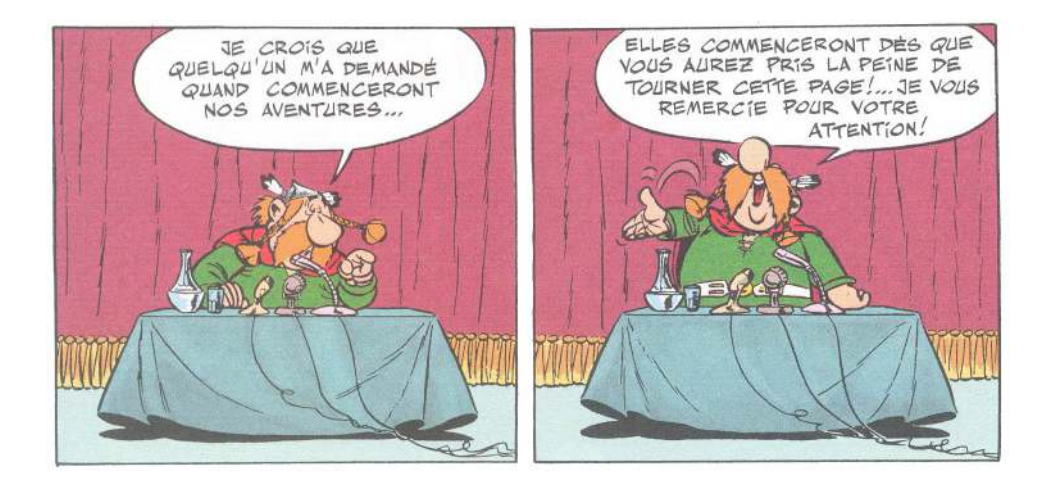

#### Exercice 1 (Hachage fortement connecté – 4 points)

- 1. Citer une méthode de hachage direct.
- 2. Quelle méthode de résolution des collisions ne nécessite pas un tableau de hachage de taille supérieure ou égale au nombre de clés à hacher ?
- 3. Quelle type de recherche est incompatible avec le hachage ?
- 4. Avec quelle méthode de résolution des collisions apparaissent des collisions secondaires ?

Soit le graphe  $G=$  orienté avec : S={1,2,3,4,5,6,7,8,9,10} et A={(1,2),(1,6),(1,7),(2,3),(2,6),(3,1),(3,5),(4,3),(4,8),(4,9),(4,10), (5,1),(7,6),(8,5),(8,10),(10,9)}

- 5. Représenter graphiquement le graphe correspondant à G.
- 6. Donner le tableau DemiDegréIntérieur tel que  $\forall i \in [1, Card(S)]$ , DemiDegréIntérieur[i] soit égal au demi-degré intérieur de i dans G.

#### Exercice 2 (Égalité – 5 *points*)

Écrire la fonction same  $(T, B)$  qui vérifie si T, un arbre général en représentation "classique" et B, un arbre général en représentation premier fils - frère droit, sont identiques : ils contiennent les mêmes valeurs dans les mêmes nœuds.

Exercice 3 (Levels  $-$  4 points)

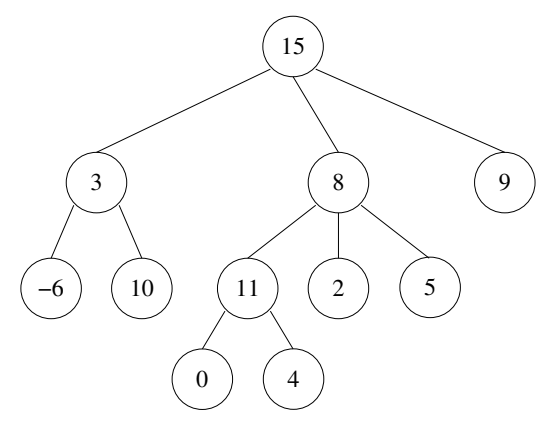

FIGURE  $1 - T$ 

Écrire une fonction qui construit une liste des clés d'un arbre général en représentation premier fils frère droit niveaux par niveaux : une liste de listes, chaque sous-liste contenant les clés d'un niveau.

Exemple d'application, avec T l'arbre de la figure 1 :

```
1 \rightarrow >> levels (T)
```
 $_2$  [[15], [3, 8, 9], [-6, 10, 11, 2, 5], [0, 4]]

#### Exercice 4 (Gap maximum – 4 *points*)

Pour chaque nœud d'un B-arbre on appelle gap l'écart maximum entre deux clés consécutives. Le gap maximum d'un B-arbre sera donc le maximum des gaps des ses nœuds.

Par exemple, dans l'arbre de la figure 2, le gap maximum est 16 (42 - 26).

Écrire la fonction maxgap qui calcule le gap maximum d'un B-arbre. La fonction retournera 0 si l'arbre est vide.

#### Exercice 5 (B-arbres et mystère – 3 points)

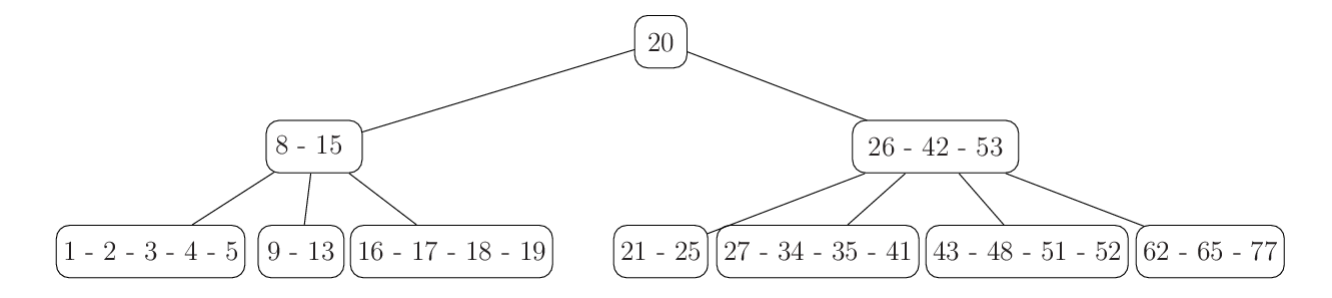

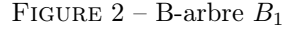

```
def mystery (B, a, b):
2 i = 03 while i < B.nbkeys and B.keys[i] < a:
4 i += 15 c = 0
6 if B.children == []:
7 while i < B . nbkeys and b > B . keys [ i ]:
8 i += 1
9 c += 110 else:
11 c += mystery ( B . children [ i ], a , b )
12 while i \leq B. nbkeys and b \geq B. keys [i]:
13 c += mystery (B \nvert A \nvert [i+1], a, b) + 1
14 i + i 115 return c
```
- 1. Pour chacun des appels suivants, avec  $B_1$  l'arbre de la figure 2 :
	- quel est le résultat retourné ?
	- combien d'appels à mystery ont été effectués ?
		- (a) mystery( $B_1$ , 1, 77)
		- (b) mystery( $B_1$ , 10, 30)
- 2. Soient B un B-arbre non vide contenant des entiers, et a et b deux valeurs entières telles que a < b. Que calcule la fonction mystery(B, a, b) ?

# Annexes

## Les arbres généraux

Les arbres (généraux) manipulés ici sont les mêmes qu'en td.

Implémentation classique

```
class Tree:
    def __init__(self, key, children=None):
        self. key = keyif children is not None:
            5 self . children = children
        else:
            self.children = []
    @property
    def nbchildren ( self ) :
        return len(self.children)
```
Implémentation premier fils - frère droit

```
class TreeAsBin:
2 def __init__(self, key, child=None, sibling=None):
             self. key = keyself. child = child5 self . sibling = sibling
```
## B-Trees

Les B-arbres manipulés ici sont les mêmes qu'en td.

```
class BTree:
2 degree = None
         def __init__(self, keys=None, children=None):
             self.keys = keys if keys else []
             5 self . children = children if children else []
6 @property
         def nbkeys (self) :
             return len(self.keys)
```
Fonctions et méthodes autorisées

```
— len sur les listes.
```
— range

— append sur les listes

Queue :

- Queue() retourne une nouvelle file ;
- q.enqueue(e) enfile e dans q;
- q.dequeue() supprime et retourne le premier élément de q;
- $q$ . isempty() teste si q est vide.

# Vos fonctions

Vous pouvez également écrire vos propres fonctions, dans ce cas elles doivent être documentées (on doit savoir ce qu'elles font).

Dans tous les cas, la dernière fonction écrite doit être celle qui répond à la question.